## Cartão de ajuda: XENTRY Operation Time

O Tempo de Operação XENTRY (XOT) estabelece um novo padrão para procurar itens de operação e tempos. Beneficie do novo design do produto que permite um fluxo de trabalho fácil e suave dentro de alguns ecrãs, mesmo em dispositivos móveis.

Mercedes-Benz

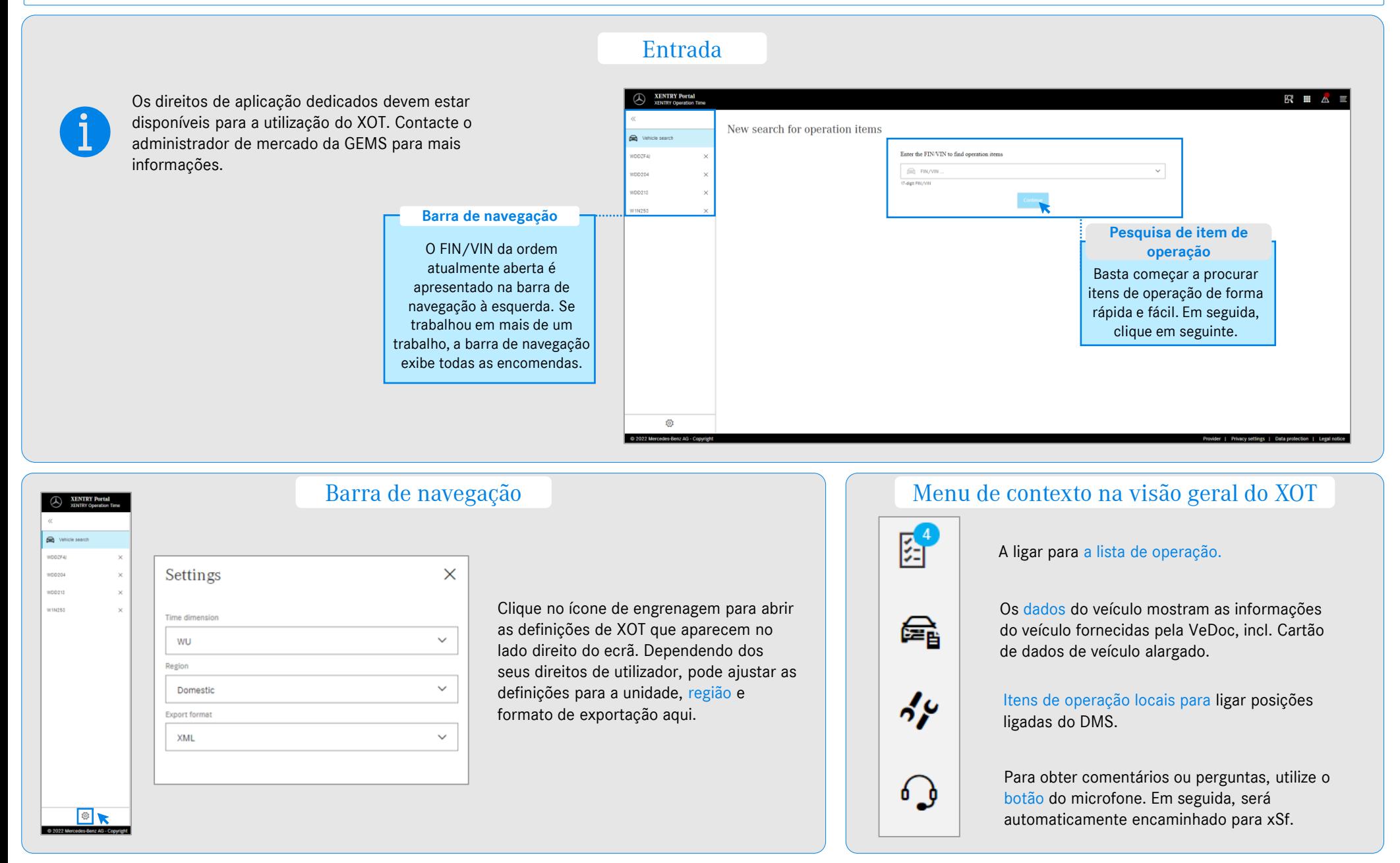

Mercedes-Benz Group AG, Cartão de Ajuda GSP/ORE: Tempo de operação XENTRY. Estado 04/22 (válido até revogação).

## Cartão de ajuda: XENTRY Operation Time

O Tempo de Operação XENTRY (XOT) estabelece um novo padrão para procurar itens de operação e tempos. Beneficie do novo design do produto que permite um fluxo de trabalho fácil e suave dentro de alguns ecrãs, mesmo em dispositivos móveis.

Mercedes-Benz

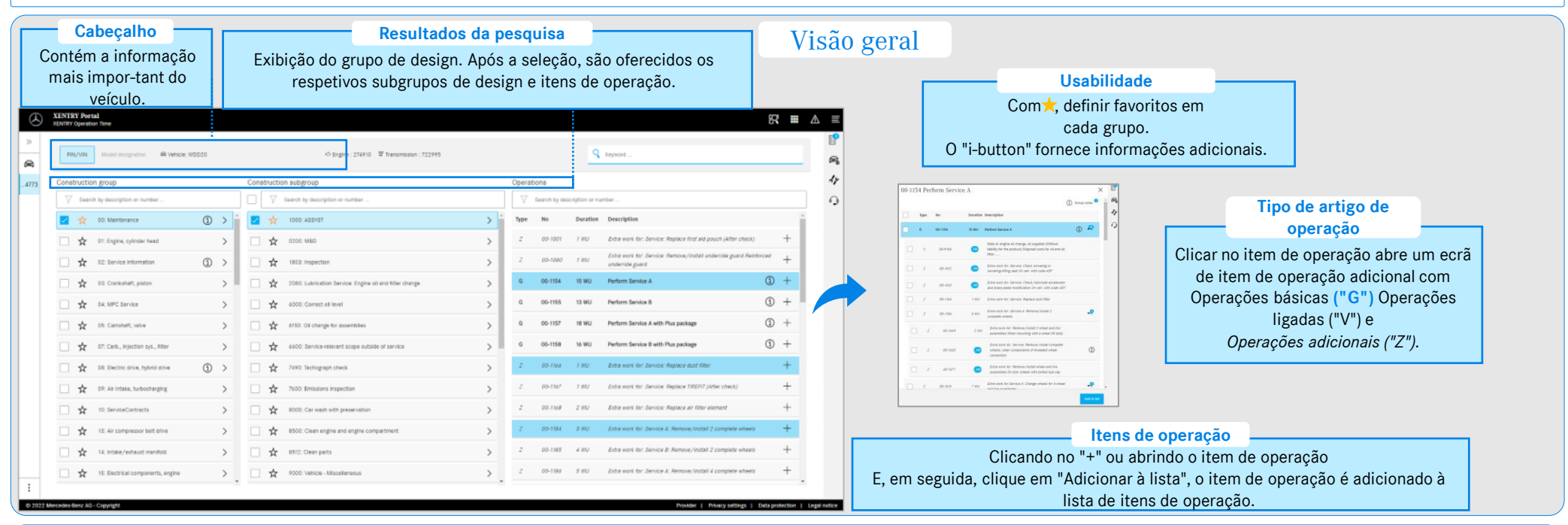

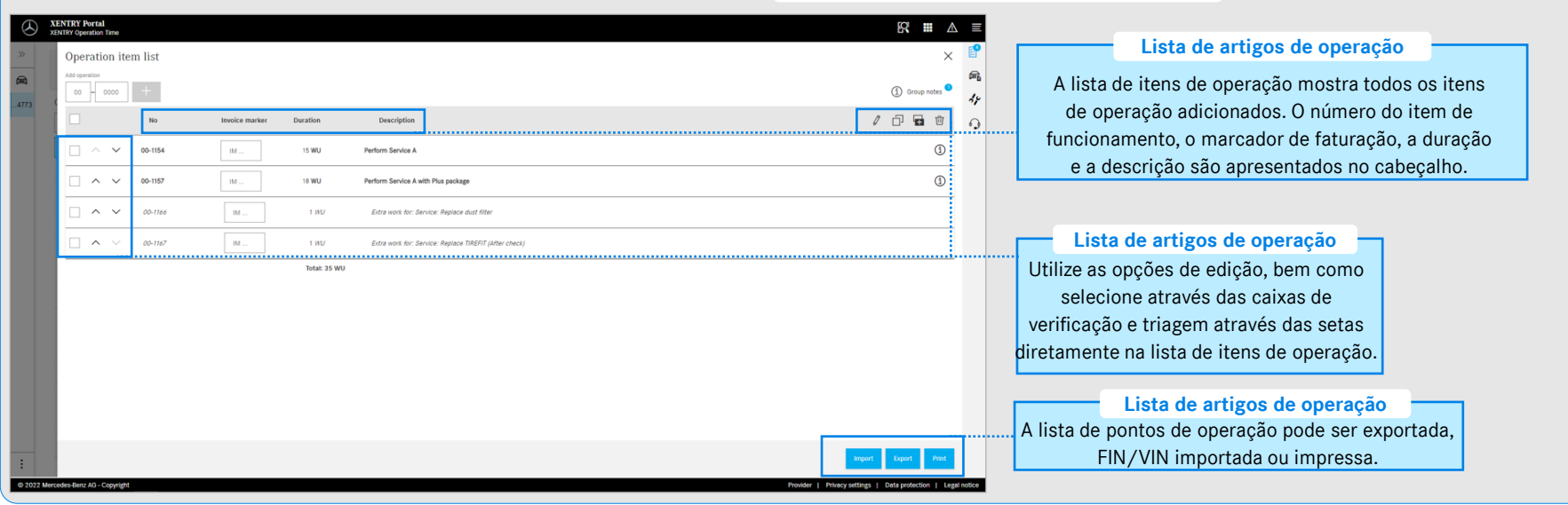

## Lista de artigos de operação

Mercedes-Benz Group AG, Cartão de Ajuda GSP/ORE: Tempo de operação XENTRY. Estado 04/22 (válido até revogação).